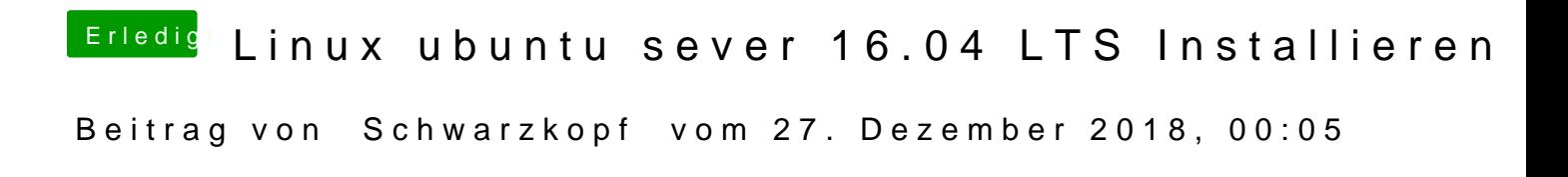

username schwarzkopf Administrator zielverzeichniss var/www/html